# **ITI 1121. Introduction to Computing II**

**Interface**: abstract data types (ADT) and their implementations

by **Marcel Turcotte**

Version January 19, 2020

<span id="page-1-0"></span>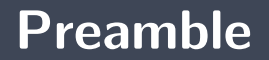

### <span id="page-2-0"></span>**Preamble**

**[Overview](#page-2-0)**

#### **Interface: abstract data types (ADT) and their implementations**

Class declarations are one of Java's mechanisms to create new data types. In this case, we say that it is a concrete data type. In this module, we discuss the concept of interface that will allow the definition of abstract types of data.

#### **General objective:**

**This week, you will be able to declare an abstract data type through an interface.** 

### <span id="page-4-0"></span>**Preamble**

**[Learning objectives](#page-4-0)**

- Þ. **Explain** in your own words the concept of interface.
- **P Declare** an interface
- **Implement** an interface

**Lectures:**

**Pages 2–7 of E. Koffman and P. Wolfgang.** 

# <span id="page-6-0"></span>**Preamble**

**[Plan](#page-6-0)**

# **Plan**

#### [Preamble](#page-1-0)

#### [Summary](#page-8-0)

#### [Interface](#page-16-0)

#### [Comparable](#page-34-0)

#### [Call-back function](#page-44-0)

#### [Prologue](#page-54-0)

<span id="page-8-0"></span>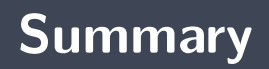

A **class declaration** defines a new data type

The following declaration defines a new type

public class Point { }

Placed in a file named **Point.java**, this class declaration can be compiled.

> javac Point.java

We can declare a variable of type **Point**.

```
public class Test {
    public static void main (String [] args) {
        Point p;
    }
}
```
We can create an object of the class **Point**.

```
public class Test {
    public static void main (String [] args) {
        Point p;
        p = new Point();
    }
}
```
It can be done because there exists a **default constructor** .

**P** Of course, these objects have no variables or methods, for now.

```
public class Point {
    private double x;
    private double y;
    public Point (double xlnit, double ylnit) {
        x = x \ln it;
        y = y \ln it;
    }
    public double getX() {
        return x;
    }
    // \dotspublic void translate (double deltaX, double deltaY) {
        x = x + deltaX ;
        y = y + delta Y;
    }
}
```
**The course Web site has a complete implementation.** 

# **Using this new type type**

```
public class Test {
    public static void main (String [] args) {
        Point p1, p2;
        p1 = new Point(10, 20):
        p2 = new Point(522, 43);if (p1 getX() < p2 getX()) {
             p1 . translate (p2 \text{. getX}() - p1 \text{. getX}(), 0.0);
         }
         if (p1.getY() < p2 getY()) {
             p1 . translate (0.0, p2. getY() - p1.getY());
         }
    }
```
### **Definition: concrete data type**

- э. A class declaration defines a **concrete data type**.
- We say **concrete** because the data representation and the methods are present.

<span id="page-16-0"></span>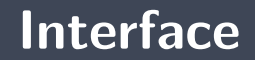

Let's revisit the two implementations of the class **Pair** introduced in the last lecture.

```
public class PairVar {
      private int first;
      private int second;
      public PairVar(int firstInit, int second lnit) {
             first = first linkting fixtless to the set of the set of the set of the set of the set of the set of the set of the set of the set of the set of the set of the set of the set of the set of the set of the set of the set of the set
             second = second in i;
       }
      public int getFirst() {
             return first;
       }
      public int getSecond() {
             return second ;
       }
      public void set First (int value) {
             first = value;}
      public void set Second (int value) {
             second = value;}
```

```
public class PairArray {
    private int [] elems;
    public PairArray (int first, int second) {
         \epsilon lems = new int [2];
         \text{elements} [0] = \text{first};
         \text{elements} [1] = \text{second};}
    public int getFirst() {
         return elems [0];
     }
    public int getSecond() {
         return elems [1];
     }
    public void setFirst (int value) {
         \text{elements} [0] = \text{value};
     }
    public void set Second (int value) {
         elems[1]=value;}
```
- Þ. **PairVar** and **PairArray** are **two implementations of the same concept**, a pair of integer values.
- **Java provides us with a mechanism to formalize this idea.**

```
public interface Pair {
```

```
public abstract int getFirst();
```

```
public abstract int getSecond();
```

```
public abstract void setFirst(int first);
```

```
public abstract void setSecond(int first);
```
- $\blacksquare$  The declaration of an interface is similar to that of a class.
- Þ. It starts with the keyword **interface**, rather than **class**, followed by the name of an identifier (the name of the interface), followed by the body of the interface.

```
public interface Pair {
    public abstract int getFirst():
    public abstract int getSecond();
    public abstract void set First (int first);
    public abstract void setSecond (int first);
}
```
This declaration is saved into a file that has the same name as the interface, with extension .java. When compiled, it produces a **.class** file.

#### An **interface** contains:

- **Constants**;
- **Abstract methods.**
- **An abstract** method has no implementation.
- Since all the methods of the interface must be abstract and public, **public abstract** is implied and can be omitted.

```
public interface Pair {
    int getFirst();
    int getSecond();
    void setFirst(int first);void setSecond (int first);
}
```
The **interface** is a contract. A list of methods to be implemented.

We have just defined an **abstract data type (ADT)**. We specified the **operations**, but not the **implementation**!

```
public interface Pair {
    int getFirst();
    int getSecond();
    void setFirst (int first);
    void setSecond(int first):
}
```
**What's** the point?

We can declare a variable of type **Pair**!

Pair p;

The operations **p.getFirst()**, **p.getSecond()**, **p.setFirst(10)**, and **p.setSecond(55)** are all valid, from the point of view of the type system. 1

### **Abstract data type**

But what do you put in the reference variable p?

Pair p;

### **Java: implements**

Here is a new keyword, **implements**. We say that the class **PairVar implements** the interface **Pair**.

```
public class PairVar implements Pair {
    private int first;
    private int second;
    public PairVar (int firstlnit, int second lnit) {
        first = first linit;
        second = second in t;
    }
    public int getFirst() {
        return first:
    }
    // \dots}
```

```
public class PairVar implements Pair {
    private int first;
    private int second;
    public PairVar(int firstInit, int second lnit) {
        first = first linit;
        second = second in i;
    }
    public int getFirst() {
        return first;
    }
    public int getSecond() {
        return second ;
    }
    public void setFirst (int value) {
        first = value;}
    public void set Second (int value) {
        second = value;}
```

```
public class PairArray implements Pair {
```

```
private int [] elems;
public PairArray (int first, int second) {
     \epsilon lems = new int [2];
     \text{elements} [0] = \text{first};
     \text{elements} \begin{bmatrix} 1 \end{bmatrix} = \text{second};
}
public int getFirst() {
     return elems [0];
}
public int getSecond() {
     return elems [1];
}
public void setFirst (int value) {
     \text{elements} [0] = \text{value};
}
public void set Second (int value) {
     elems[1]=value;}
```
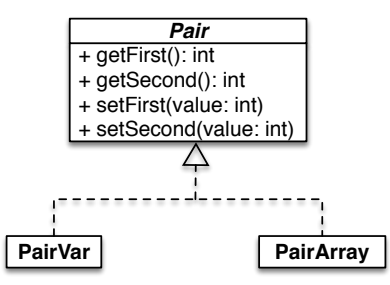

# **What's the point?**

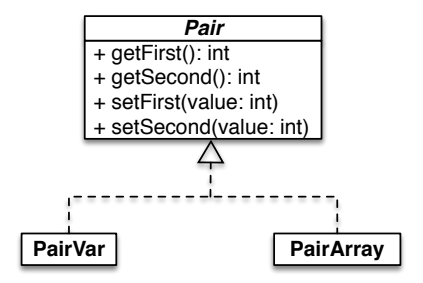

Pair p;

```
p = new PairVar (10, 20);
```

```
p = new PairArray (10, 20);
```
**new Pair()** does not make any sense.

<span id="page-34-0"></span>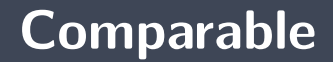

We would like to write a **sort** method.

- Compare how you would write a sort method for objects of the class **Person** and a sort method for objects of the class **Time**.
- What are the **resemblances** and **differences**?
- **The sort algorithm** is the same, regardless of the elements of the array.
- þ. What changes is the way you **compare the elements**!

Let's define the interface **Comparable**:

```
public interface Comparable {
    public int compareTo (Comparable other);
```
An object is "**Comparable**" if it has a **compareTo** method!

# **UML: Comparable**

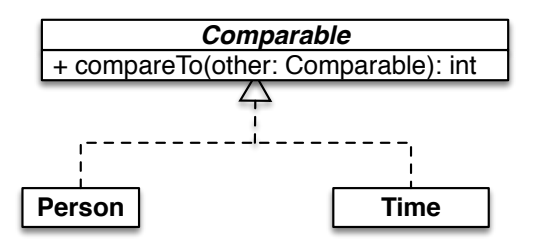

**SortAlgorithms**

+ selectionSort(elms: Comparable[])

# **SortAlgorithms.selectionSort**

```
public class SortAlgorithms {
     public static void selection Sort (Comparable [] a) {
          for ( int i = 0; i < a length; i++ ) {
               int \text{ min} = i;
               // find the smallest element in the unsorted
               // portion of the array
               for ( int j = i+1; j < a length; j++ )
                     if \begin{pmatrix} a & i \end{pmatrix} compareTo \begin{pmatrix} a & m \\ n \end{pmatrix} \begin{pmatrix} a & j \end{pmatrix}min = j;
               // exchange that element and that of i
               Comparable tmp = a[ min ];
               a [ min ] = a [ i ];a[i] = \text{tmp};
          }
     }
}
```
### **Time**

```
public class Time implements Comparable {
    private int timeInSeconds;
    public int compareTo (Comparable obj) {
       Time other = (Time) obj;
       int result;
       if (timelnseconds \lt other timelnSeconds) {
          result = -1;\} else if (timeInSeconds == other timeInSeconds) {
          result = 0;
       } e l s e {
          result = 1;
       }
       return result:
    }
```
### **Person**

```
public class Person implements Comparable {
    private int id;
    private String name;
    public int compareTo (Comparable obj) {
       Person other = (Person) obj;
       int result;
       if (id < other id) {
         result = -1;\} else if (id == other . id) {
         result = 0;
       } e l s e {
          result = 1;
       }
       return result:
    }
```
# **Person (2)**

}

```
public class Person implements Comparable {
```

```
private int id;
private String name;
```

```
public int compareTo (Comparable obj) {
```

```
Person other = (Person) obj;
```

```
return name compareTo ( other . name );
```
# **UML: Comparable**

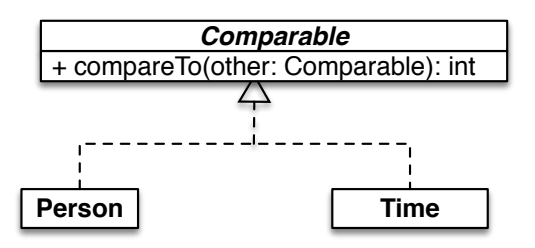

**SortAlgorithms**

+ selectionSort(elms: Comparable[])

# <span id="page-44-0"></span>**Call-back function**

- **Problem:** The University of Ottawa wishes to replace the the computer system it uses for the **management of warning messages**.
	- **The system must transmit the alert messages to different clients, including a mobile phone application** and a **Web application**.
- As a software developer, you have the idea of creating the interface **AlertListener**.
	- У. Any client who wishes to receive alert messages must implement the interface **AlertListener**.
	- The server has a method **register** whose parameter is of type **AlertListener**.
	- **Any customer who wishes to receive alert messages must register with the server.**

```
public interface AlertListener {
    void processAlert (String message);
}
```
The application **PhoneApp** implements the interface **AlertListener**.

```
public class PhoneApp implements AlertListener {
    public void processAlert (String message) {
        System . out . println ("PhoneApp: " + message);
    }
       The other methods of PhoneApp would be here!
}
```
The application **WebApp** implements the interface **AlertListener**.

```
public class WebApp implements AlertListener {
    public void processAlert (String message) {
        System . out . println ("WebApp: " + message);
    }
       The other methods of WebApp would be here!
}
```
### **uoAlert: AlertServer**

```
public class AlertServer {
```
}

}

```
private AlertListener [] clients;
private int numberOfClients;
public AlertServer (int capacity) {
    clients = new A lert Listener [capacity];
    numberOfClients = 0:
}
public void register (AlertListener client) {
    clients [numberOfClients] = client;numberOfClients++;
}
public void broadcast (String message) {
    for (int i = 0; i <numberOfClients; i++) {
        clients [i]. processAlert (message);
```
# **uoAlert: Run**

```
p u b l i c c l a s s Run {
    public static void main (String [] args) {
         AlertServer server;
         server = new A lert Server (2);
         PhoneApp phone ;
         phone = new PhoneApp();
         WebApp web ;
         web = new WebApp();
         server . register (phone);
         s e r v e r . r e g i s t e r (web);
         server . broadcast ("Test!");
    }
```
# **uoAlert: Run**

> java Run PhoneApp: Test! WebApp: Test!

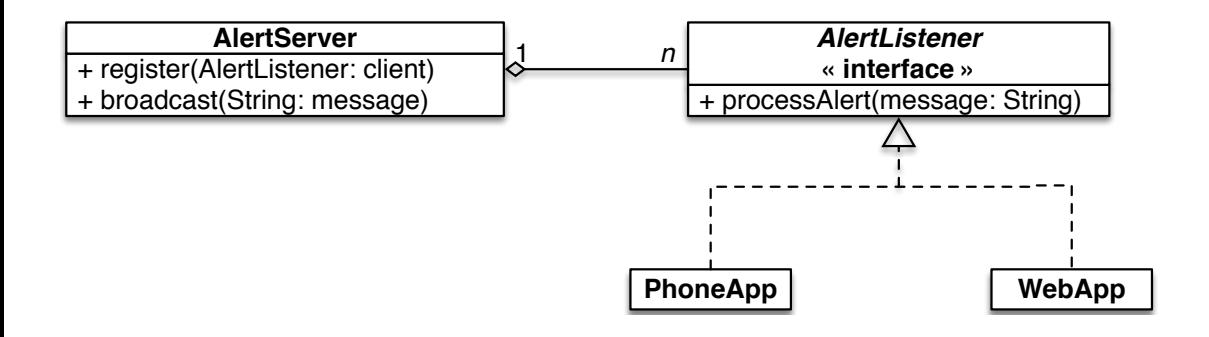

- The method **processAlert** is a **call-back function**.
- Þ A client registers with the server (service).
	- Only the clients having a method called **processAlert** can register with the server. D.
- **Later, when an alert is generated, the server informs the clients.** (calls their method **processAlert**)

<span id="page-54-0"></span>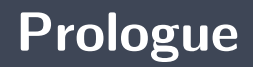

- Þ. An **interface** is a formalism to create an **abstract data type**.
- Þ. The declaration of an **interface** is similar to that of a class.
	- **H** However, an interface contains only abstract methods.
- **T** The keyword implements is used to indicate the fact that a class implements all the methods of a give interface.

# **Next module**

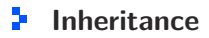

# **References I**

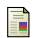

E. B. Koffman and Wolfgang P. A. T. **Data Structures: Abstraction and Design Using Java.** John Wiley & Sons, 3e edition, 2016.

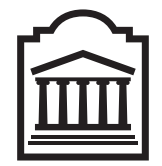

# Marcel **Turcotte**

<Marcel.Turcotte@uOttawa.ca>

School of Electrical Engineering and **Computer Science** (EECS) **University of Ottawa**